## **Графическая работа «Проекционное черчение»**

## **Графическая работа № 1**

По двум заданным видам выполнить три изображения (главный вид с фронтальным разрезом, вид сверху и вид слева).

Варианты индивидуального задания представлены ниже. Чертеж выполняется на формате А3 в масштабе 1:1. Пример выполнения дан на рис. 1.

## **Последовательность выполнения чертежа:**

1. Выполнить компоновку чертежа. Оси координат на этом чертеже и всех последующих не проводятся.

2. Построить изображения.

3. Заштриховать разрезы, угол наклона штриховки равен 45 к рамке чертежа. Расстояние между штрихами 3…5 мм. Штриховку выполнять сплошной тонкой линией.

4. Нанести размеры, разместив их с учетом вида слева и разреза.

6. Заполнить основную надпись.

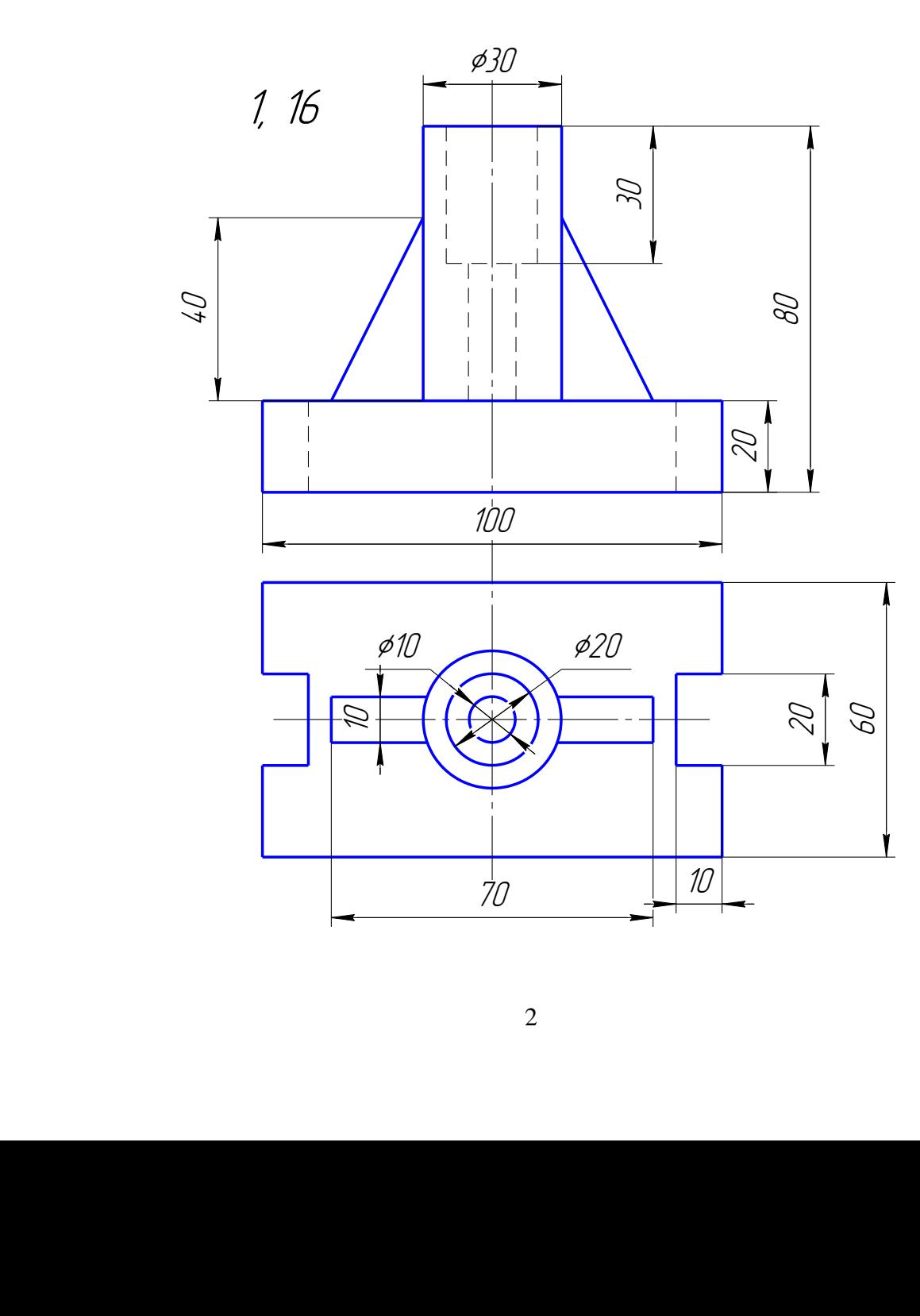

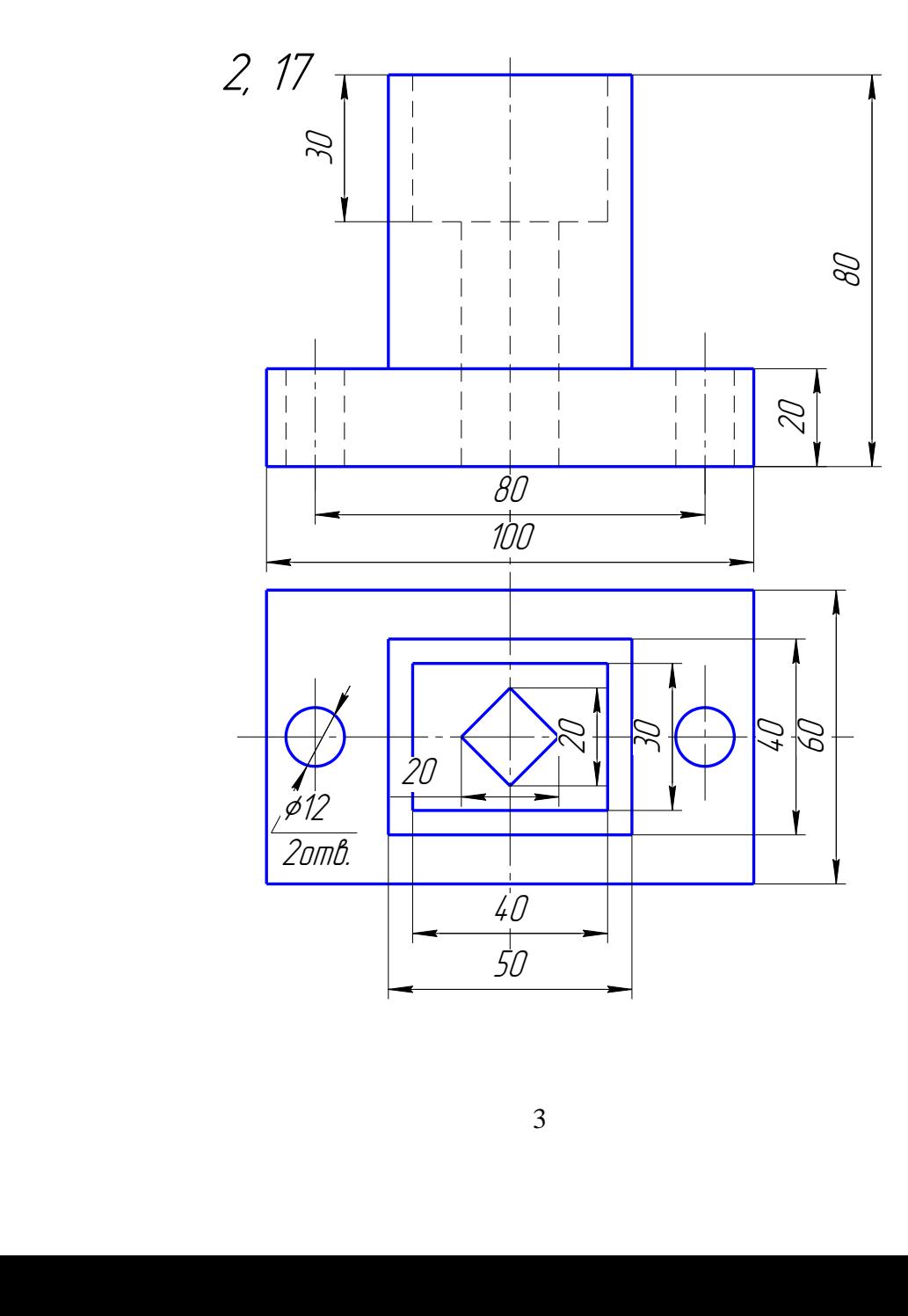

3

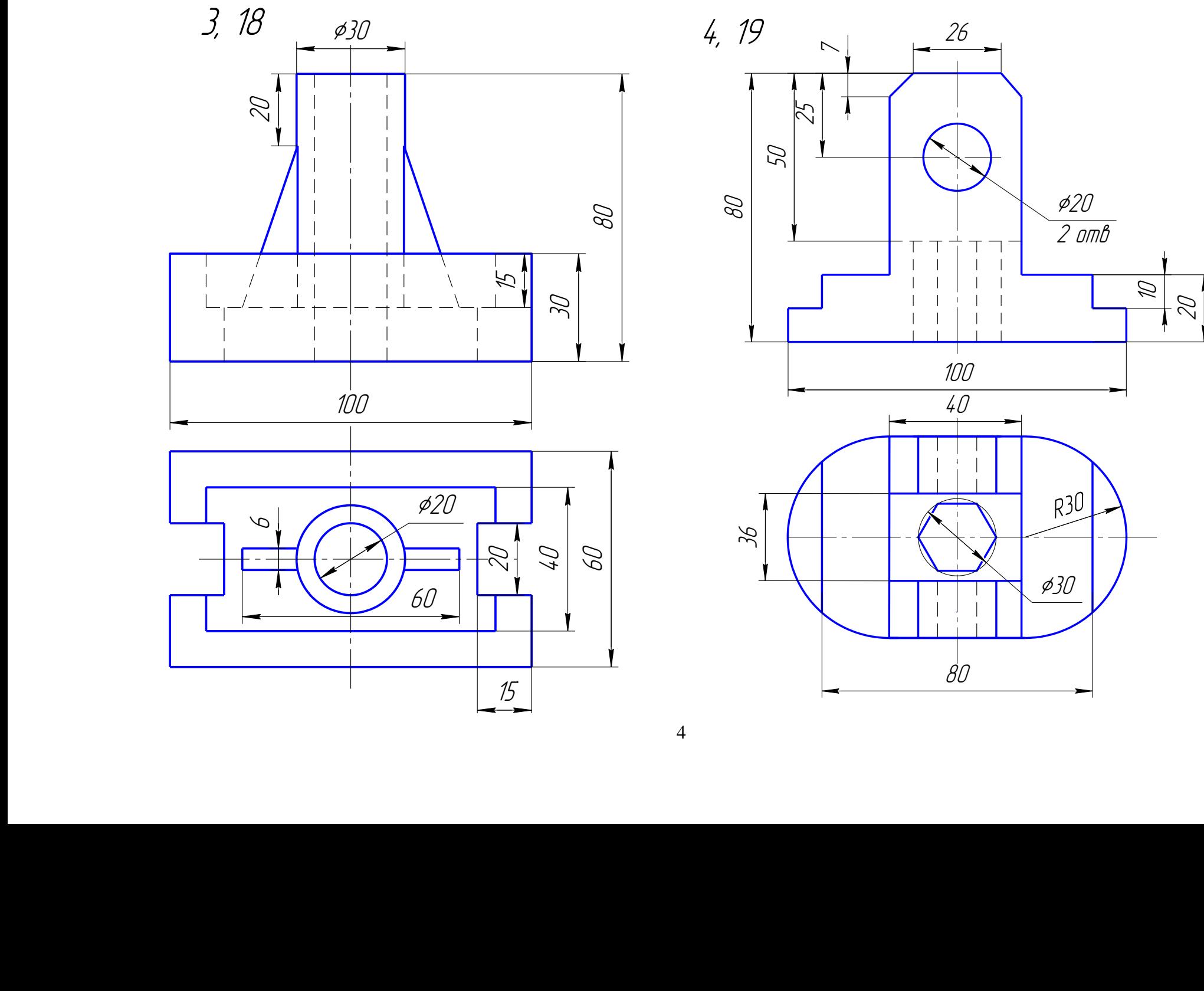

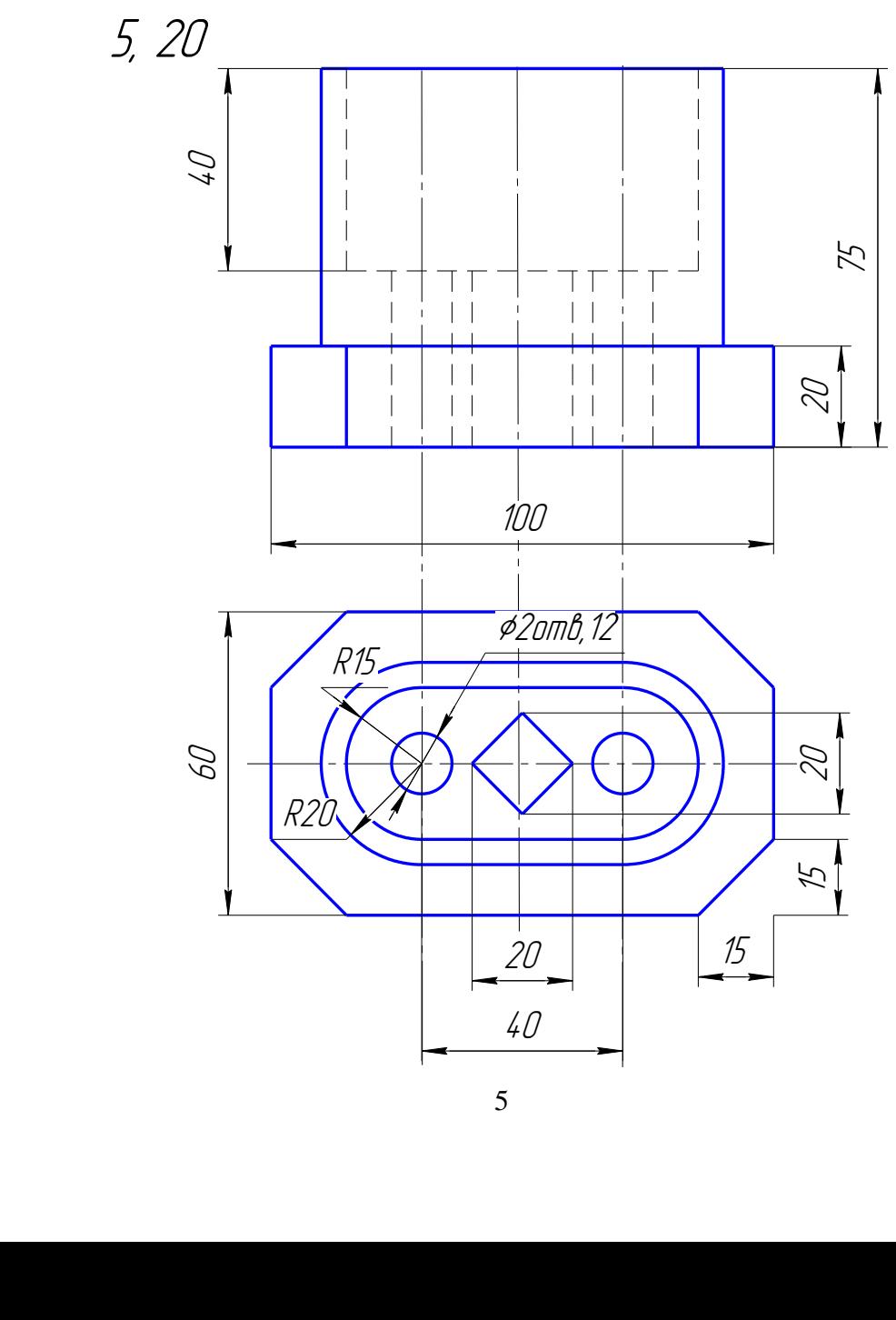

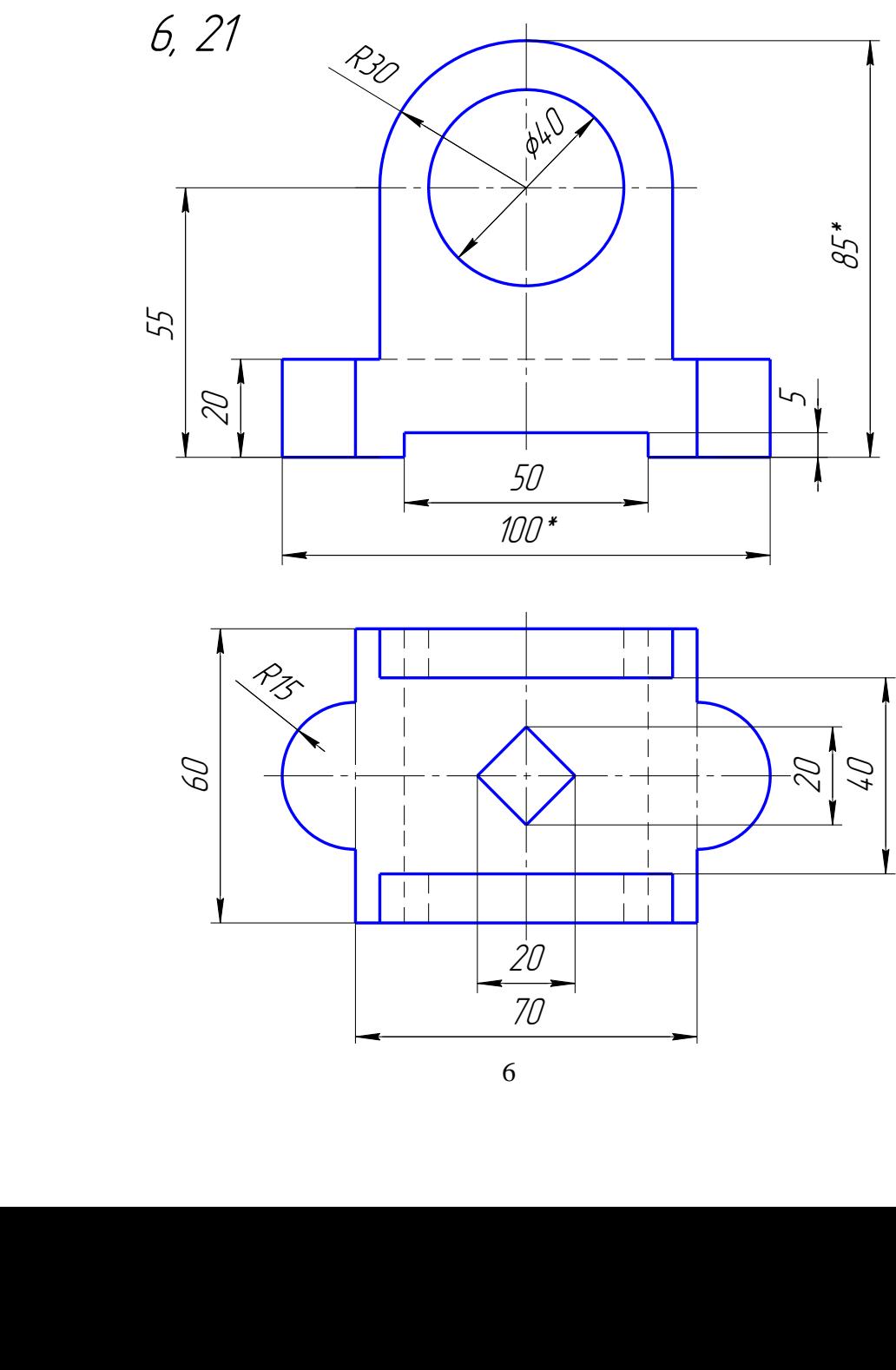

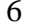

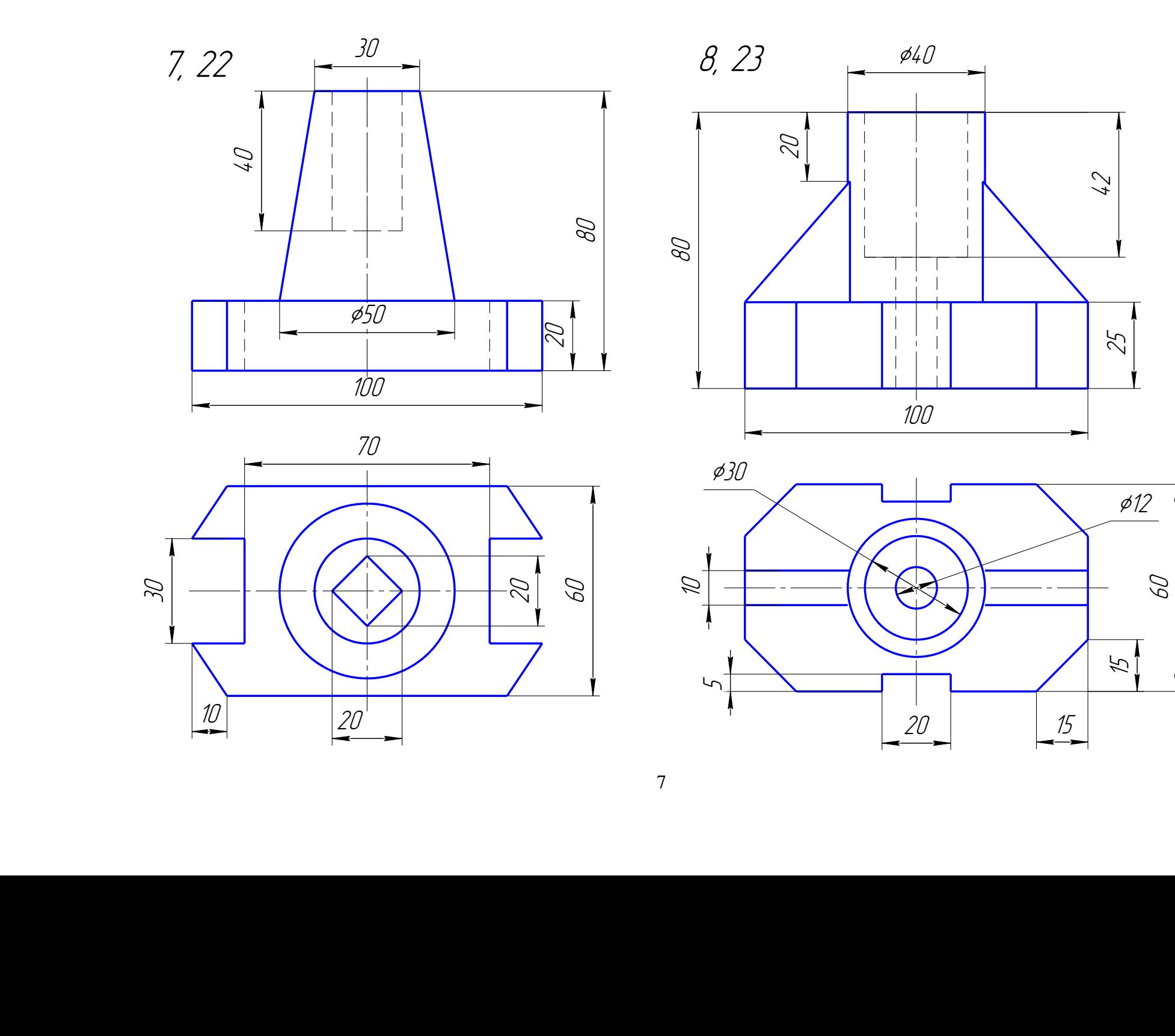

 $\overline{7}$ 

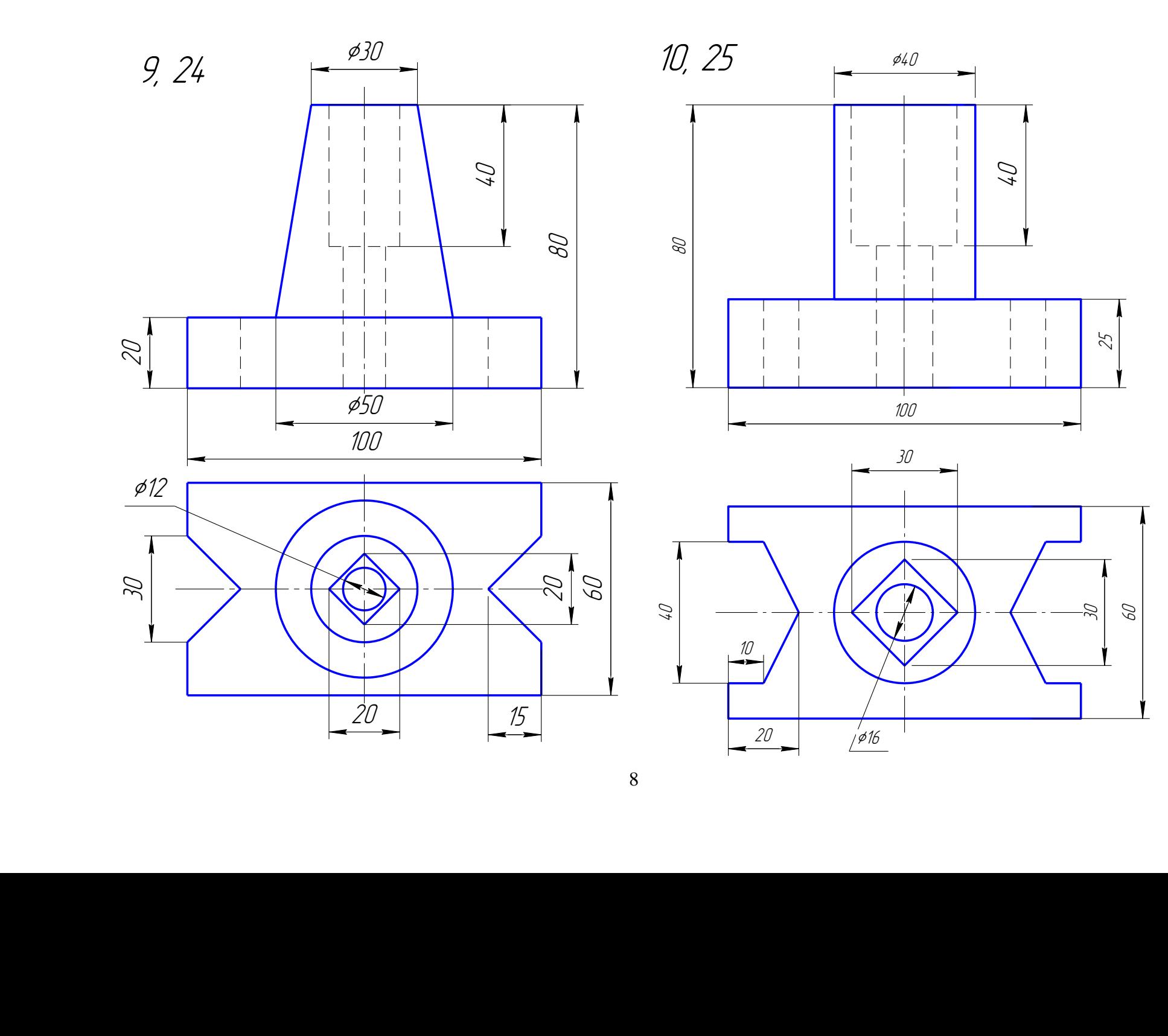

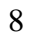

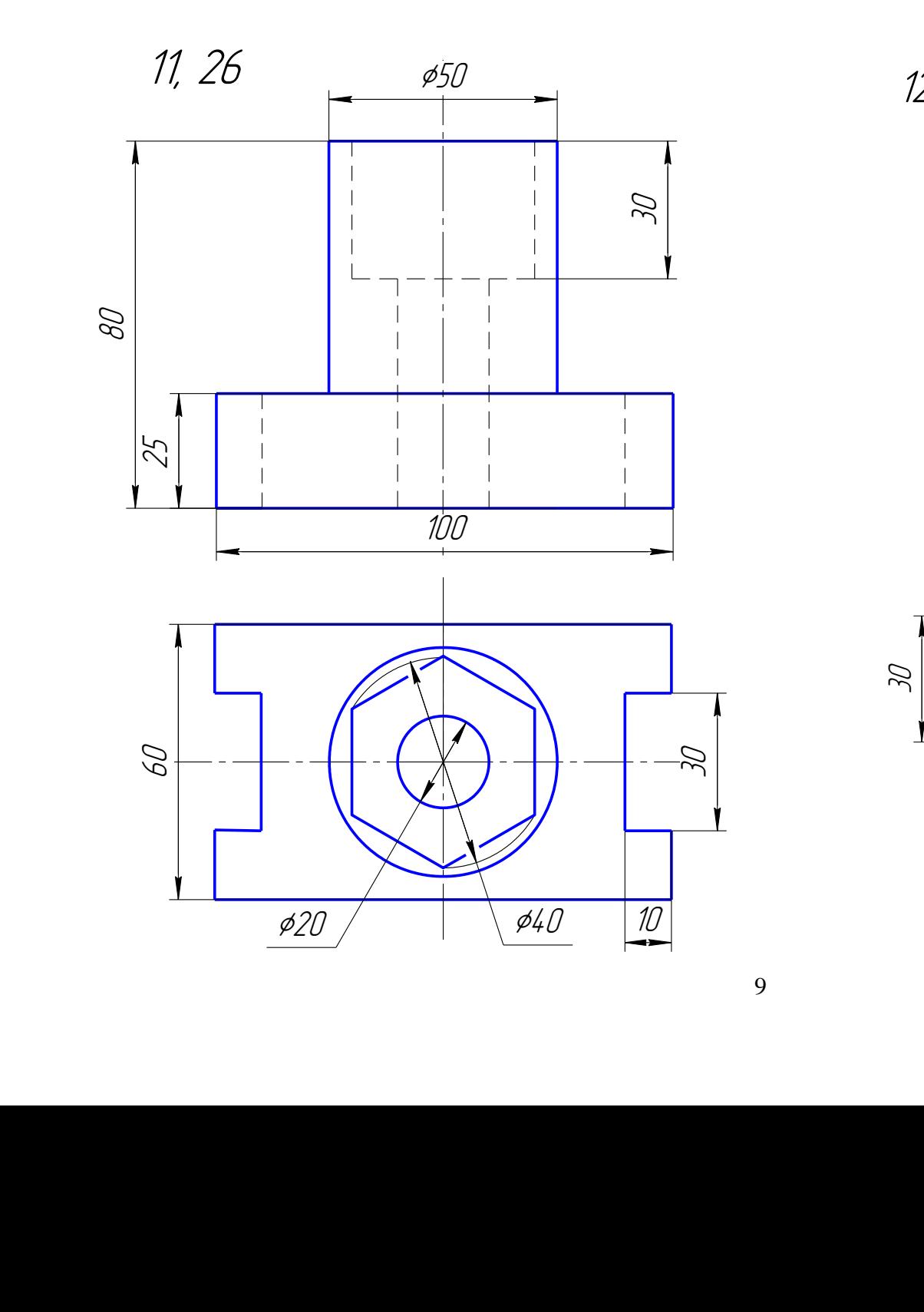

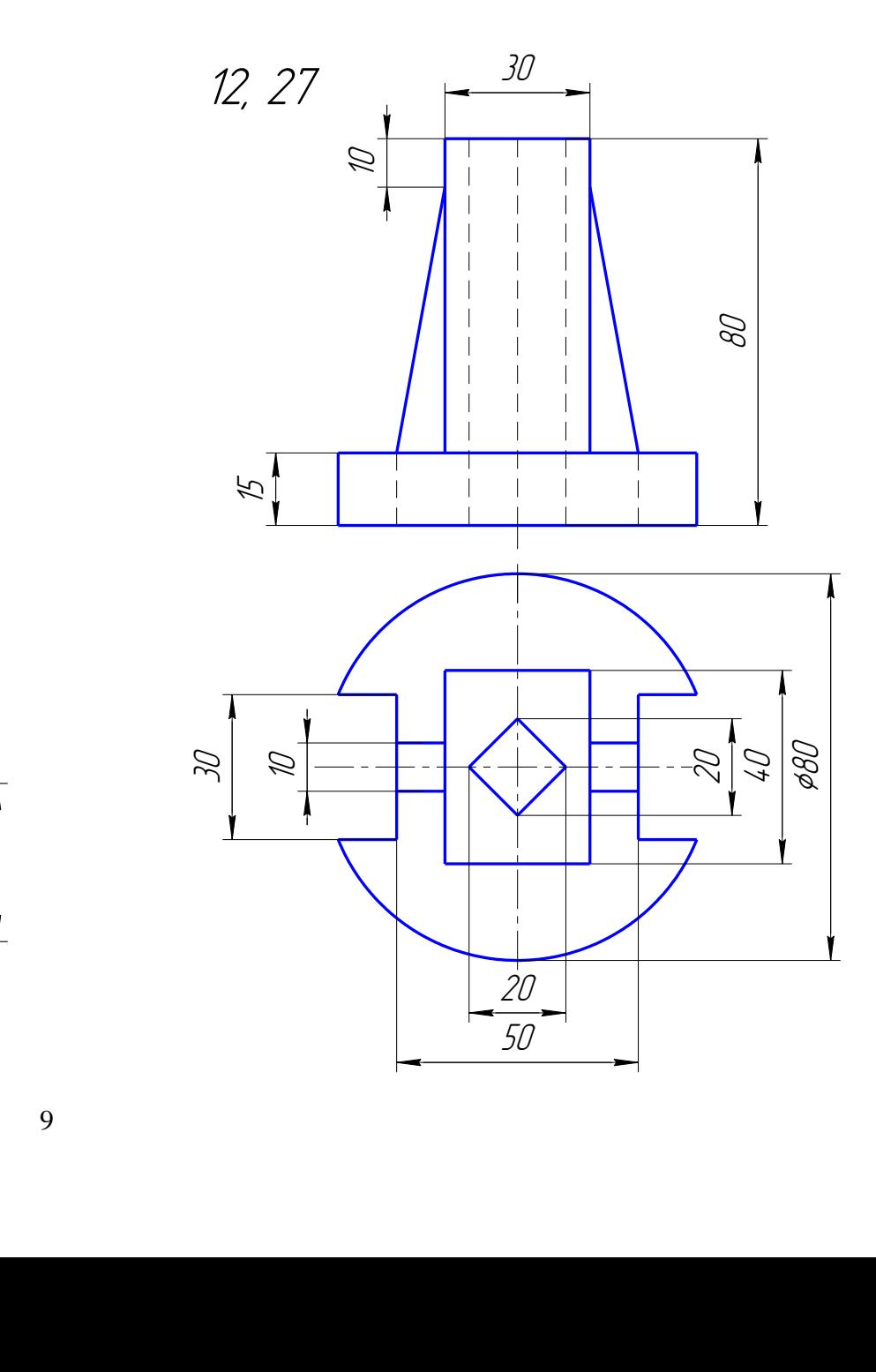

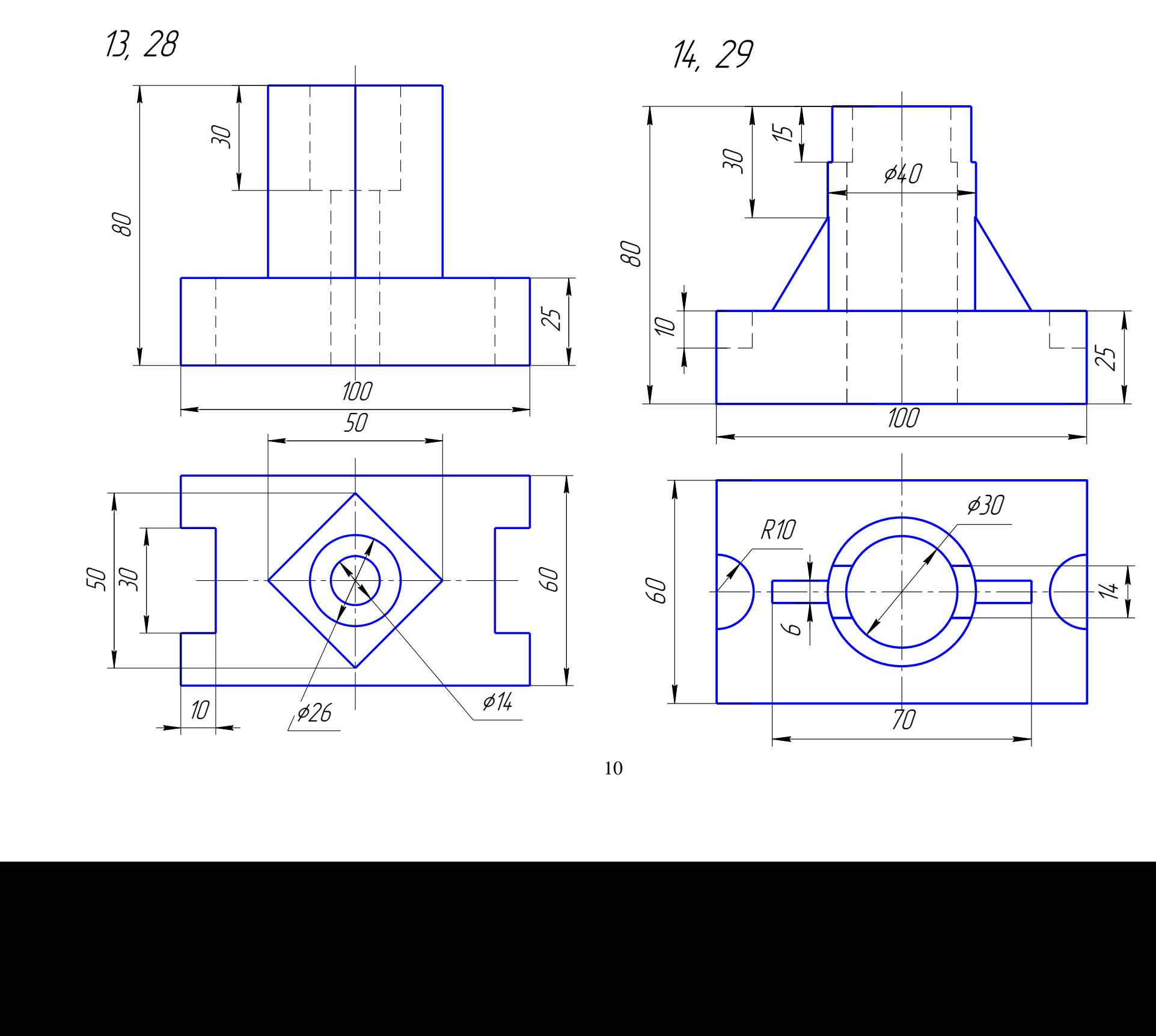

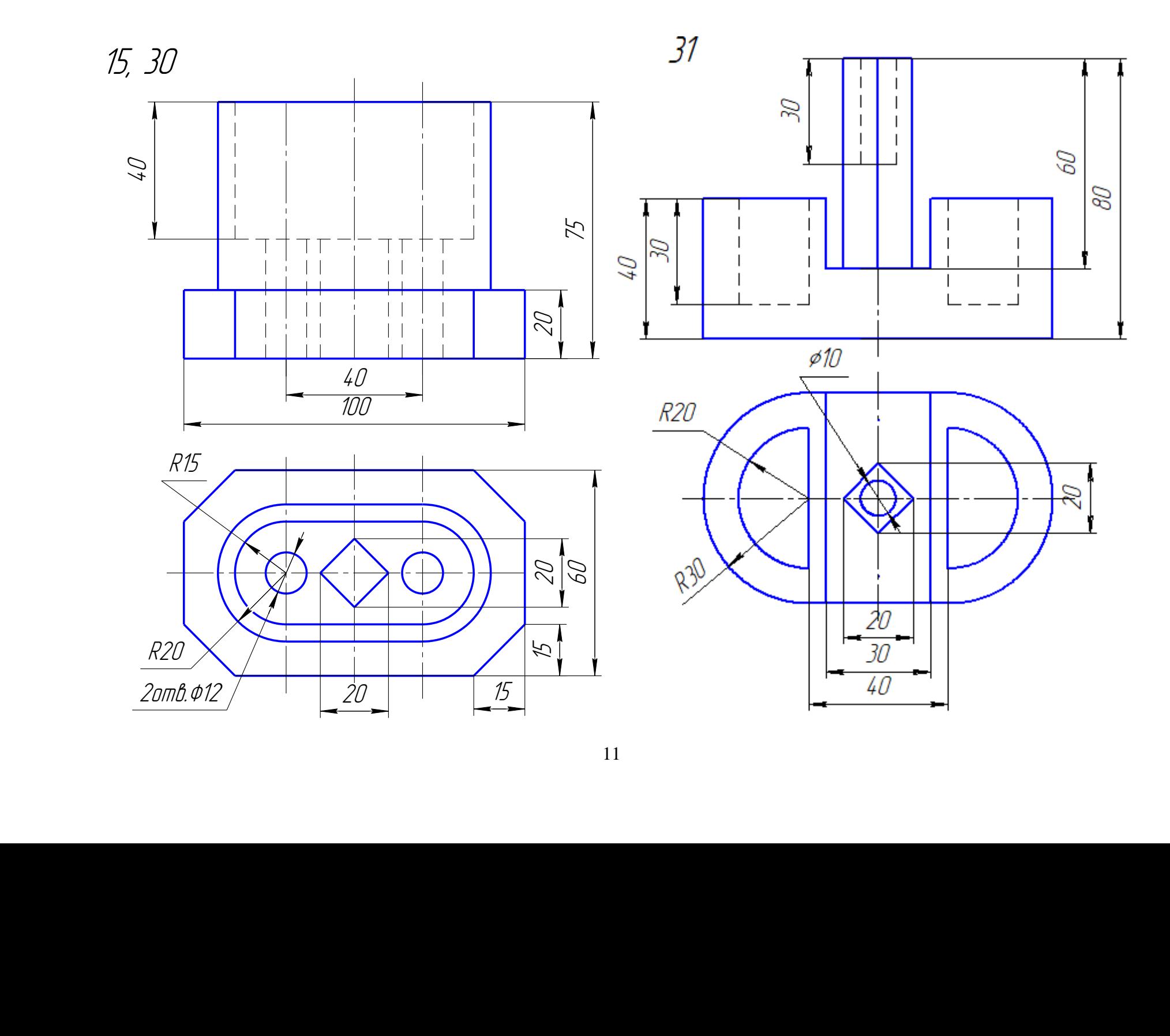

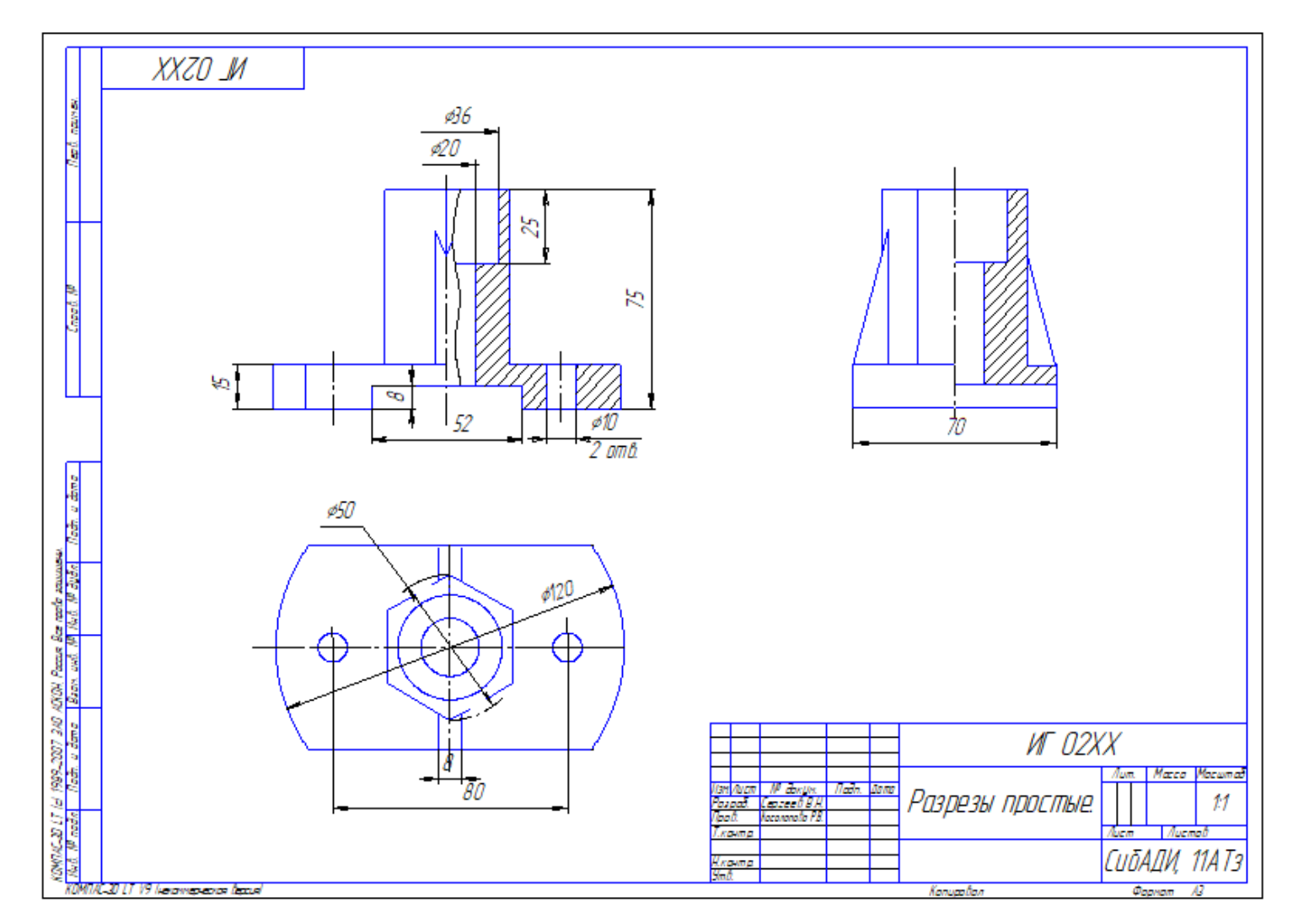

Рис.1 - Пример выполнения графической работы «Проекционное черчение»

## **Графическая работа № 2**

По двум заданным видам выполнить три изображения (вместо главного вида сложный разрез, вид сверху и вид слева). Варианты индивидуального задания представлены ниже. Пример выполнения дан на рис. 2. Чертеж выполняется на формате А3 в масштабе 1:1.

Последовательность выполнения чертежа:

- 1. Изучить геометрическую форму предмета, его внутреннее строение.
- 2. Продумать содержание изображений.
- 3. Произвести компоновку чертежа.
- 4. Построить изображения.

5. Заштриховать разрезы, угол наклона штриховки равен 45° к рамке чертежа. Расстояние между штрихами 3…5 мм. Штриховку выполнять сплошной тонкой линией.

6. Нанести размеры, разместив их с учетом вида слева и разреза.

7. Заполнить основную надпись.

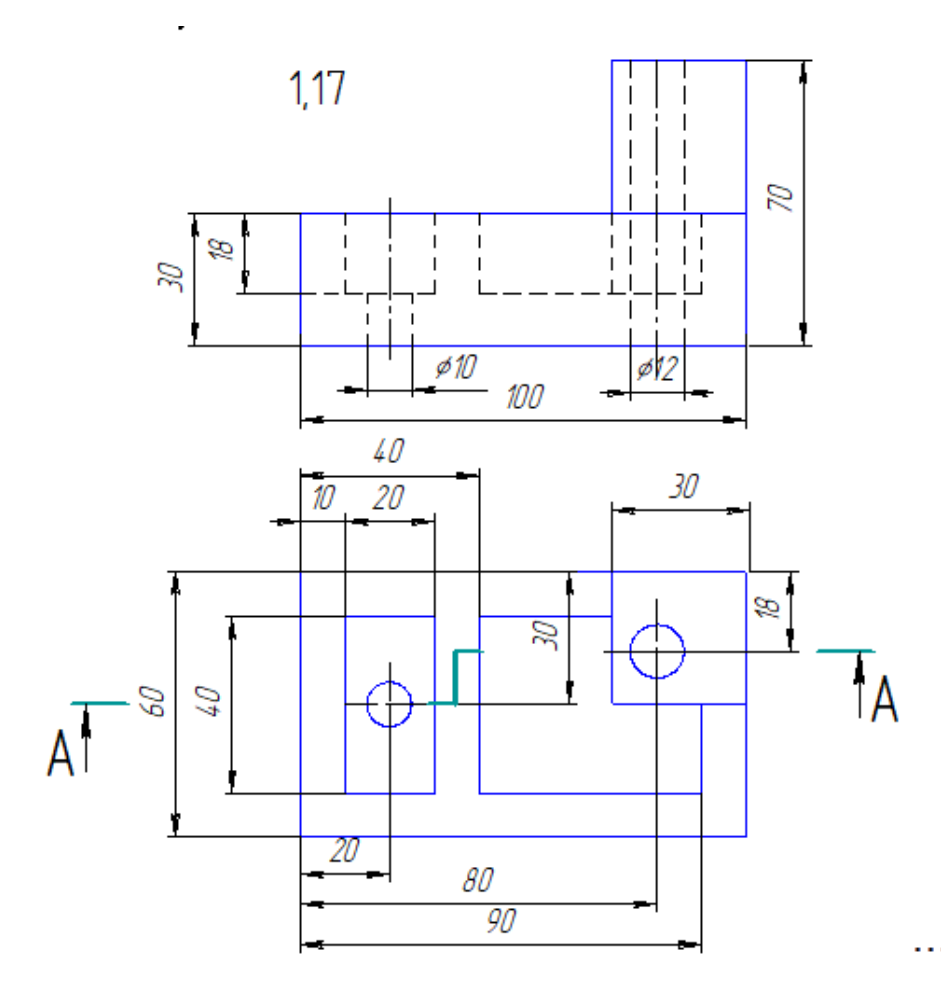

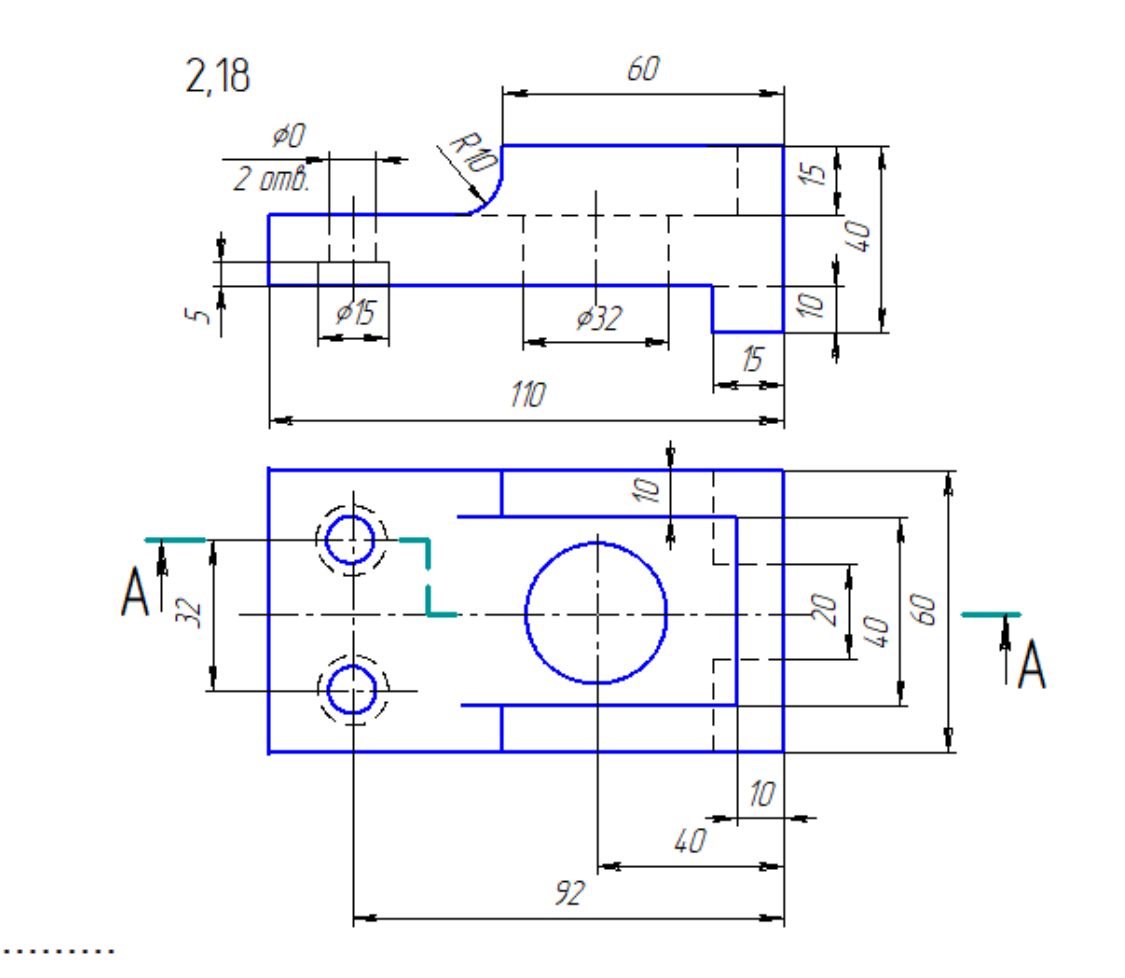

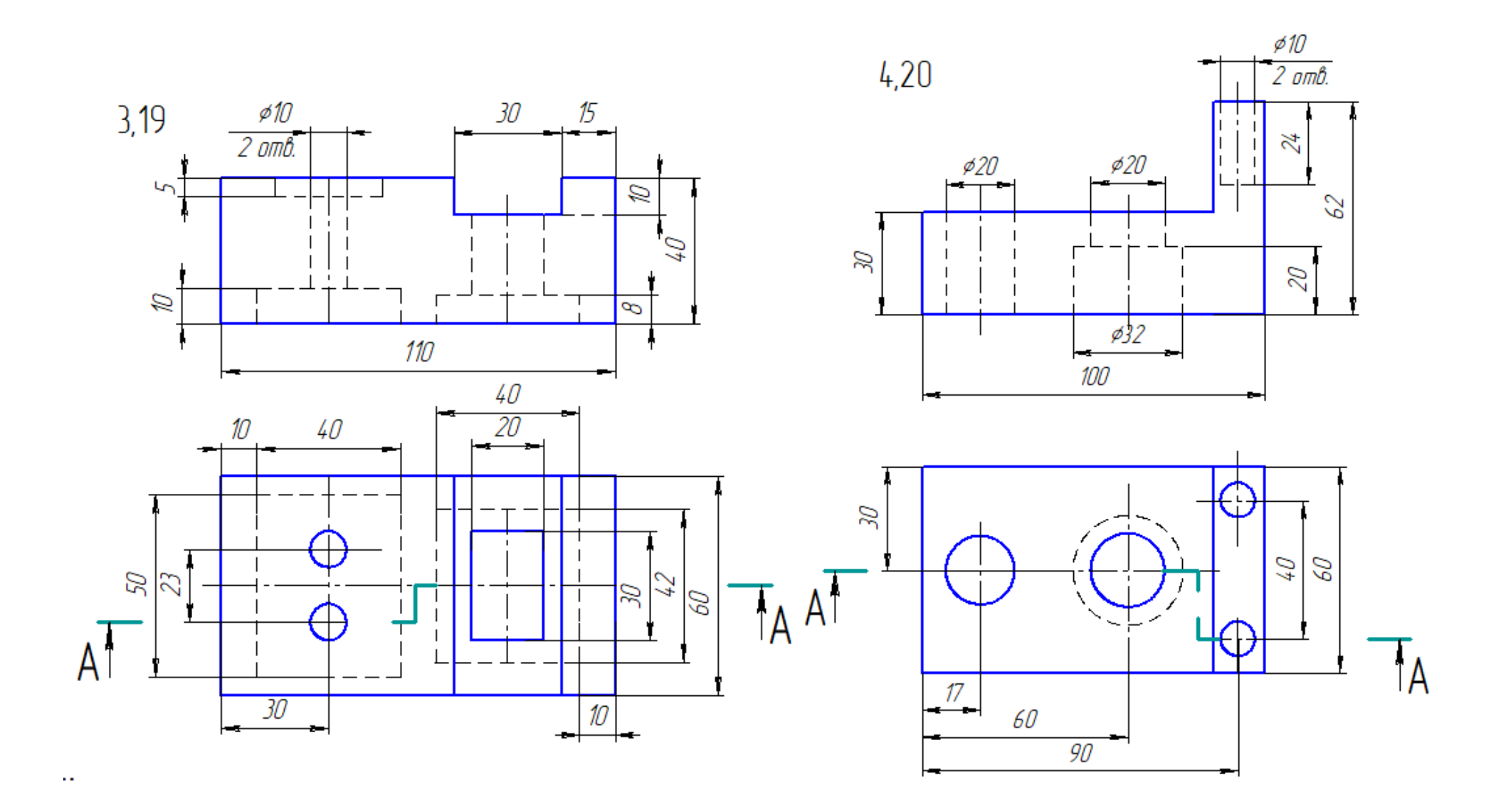

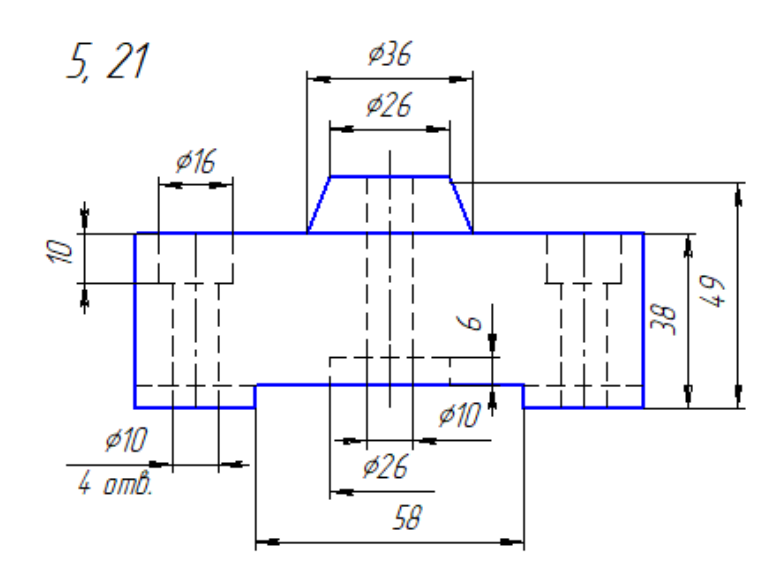

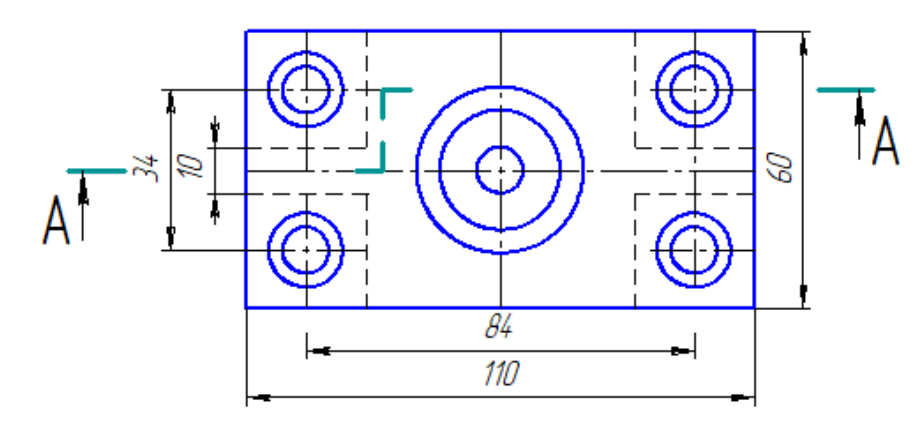

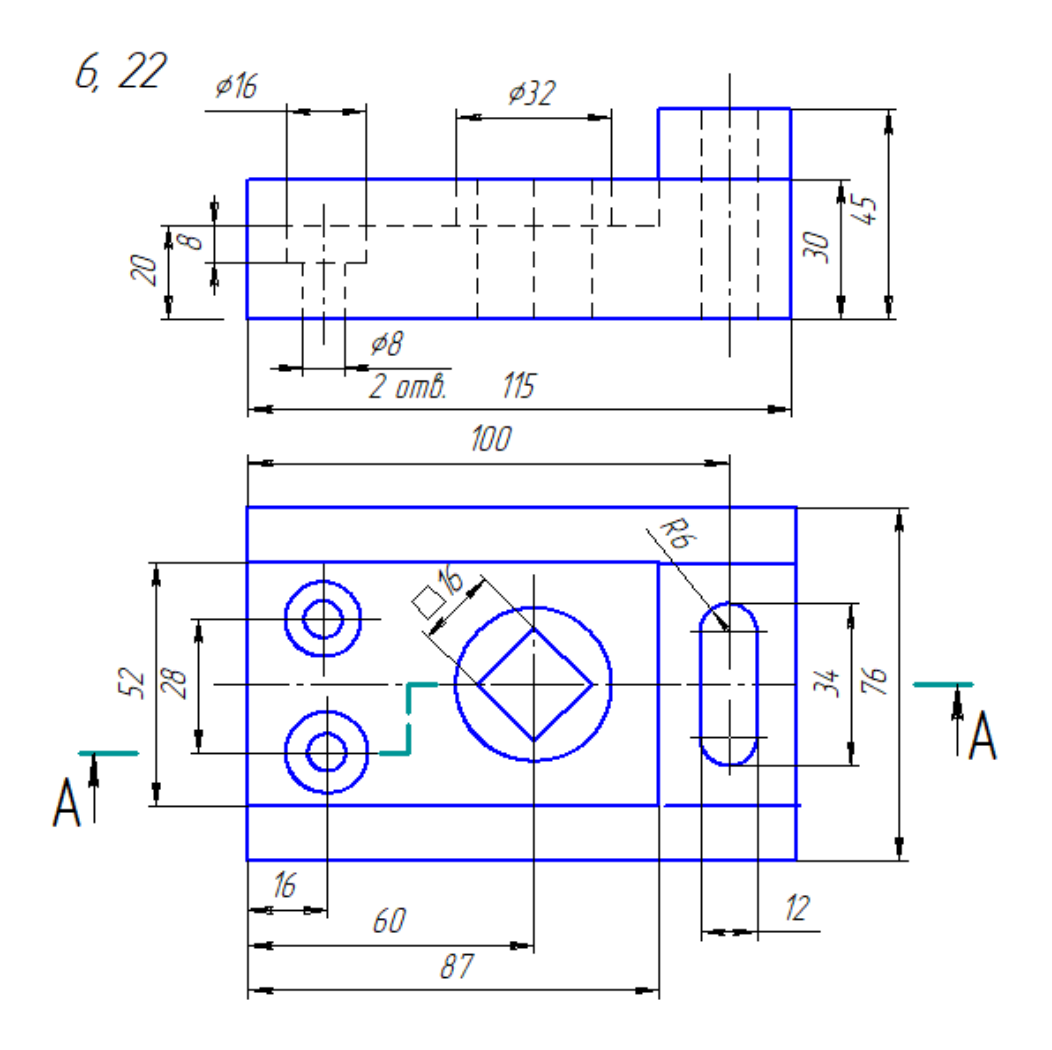

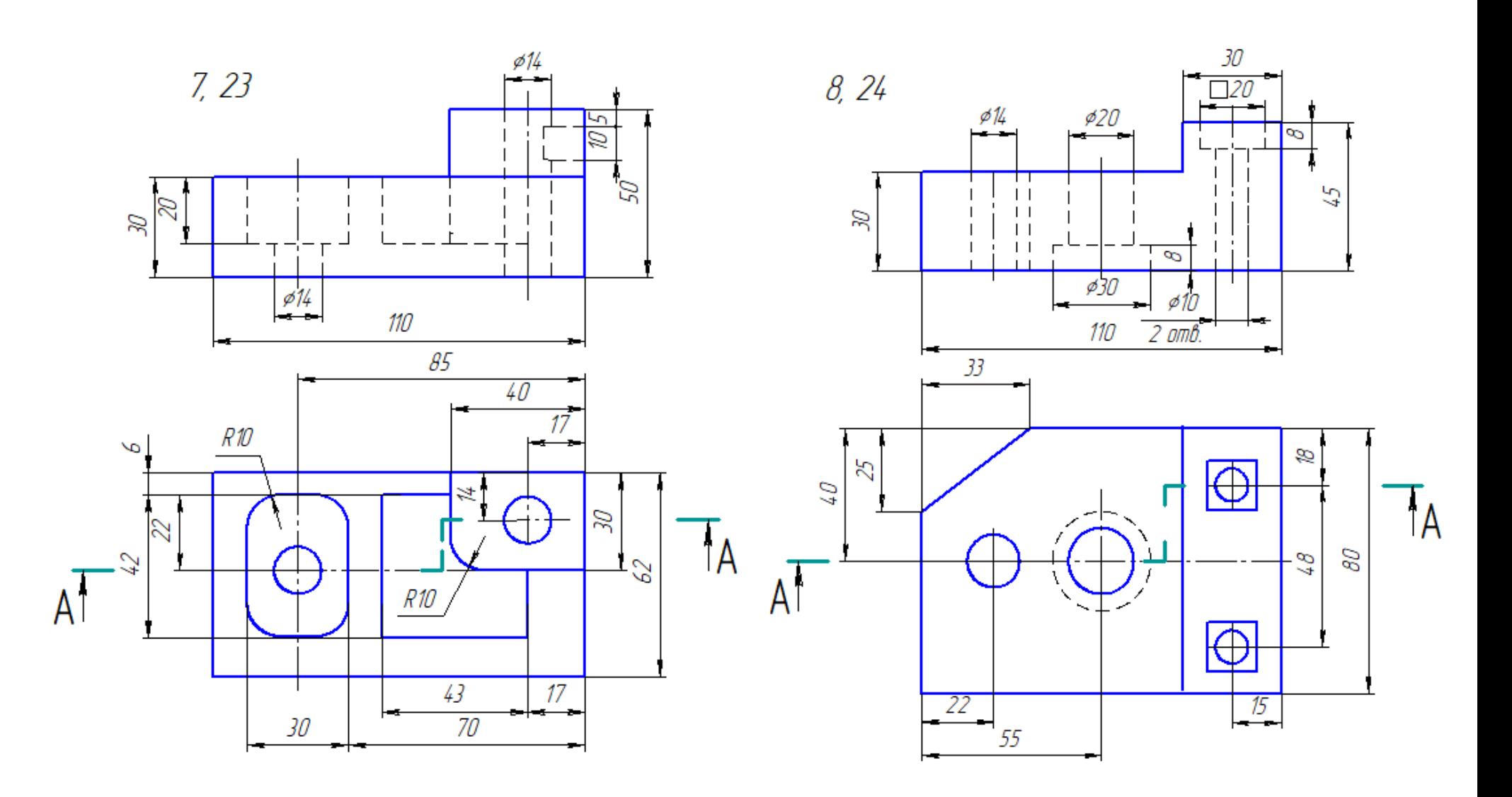

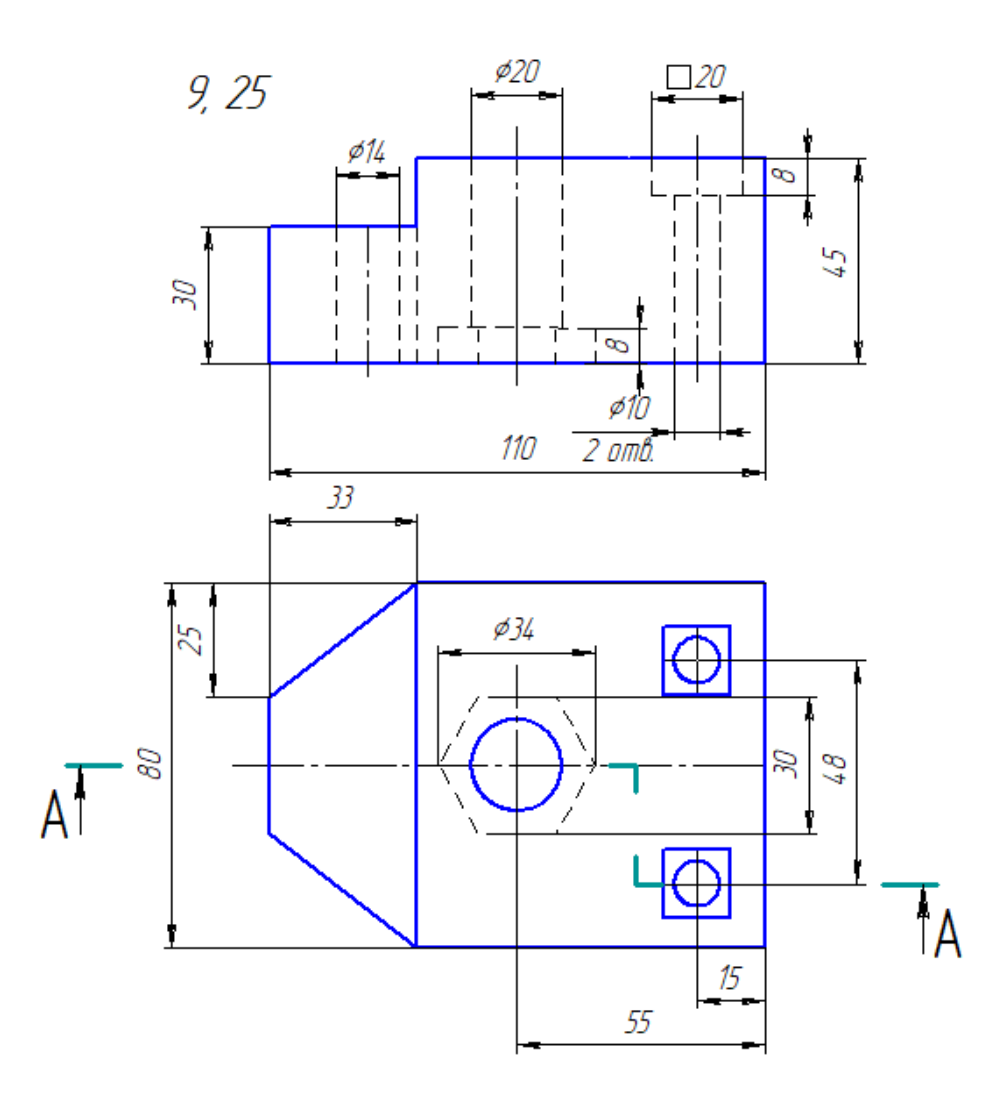

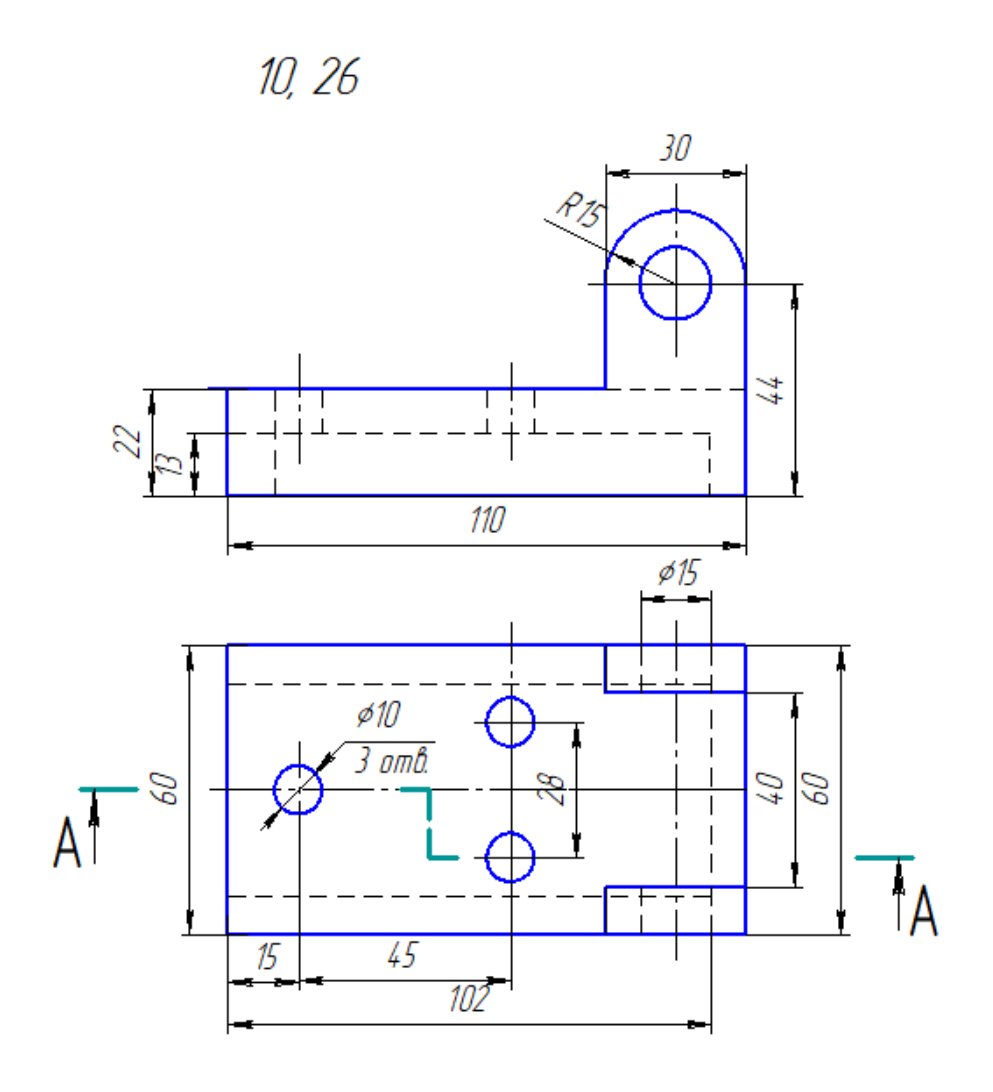

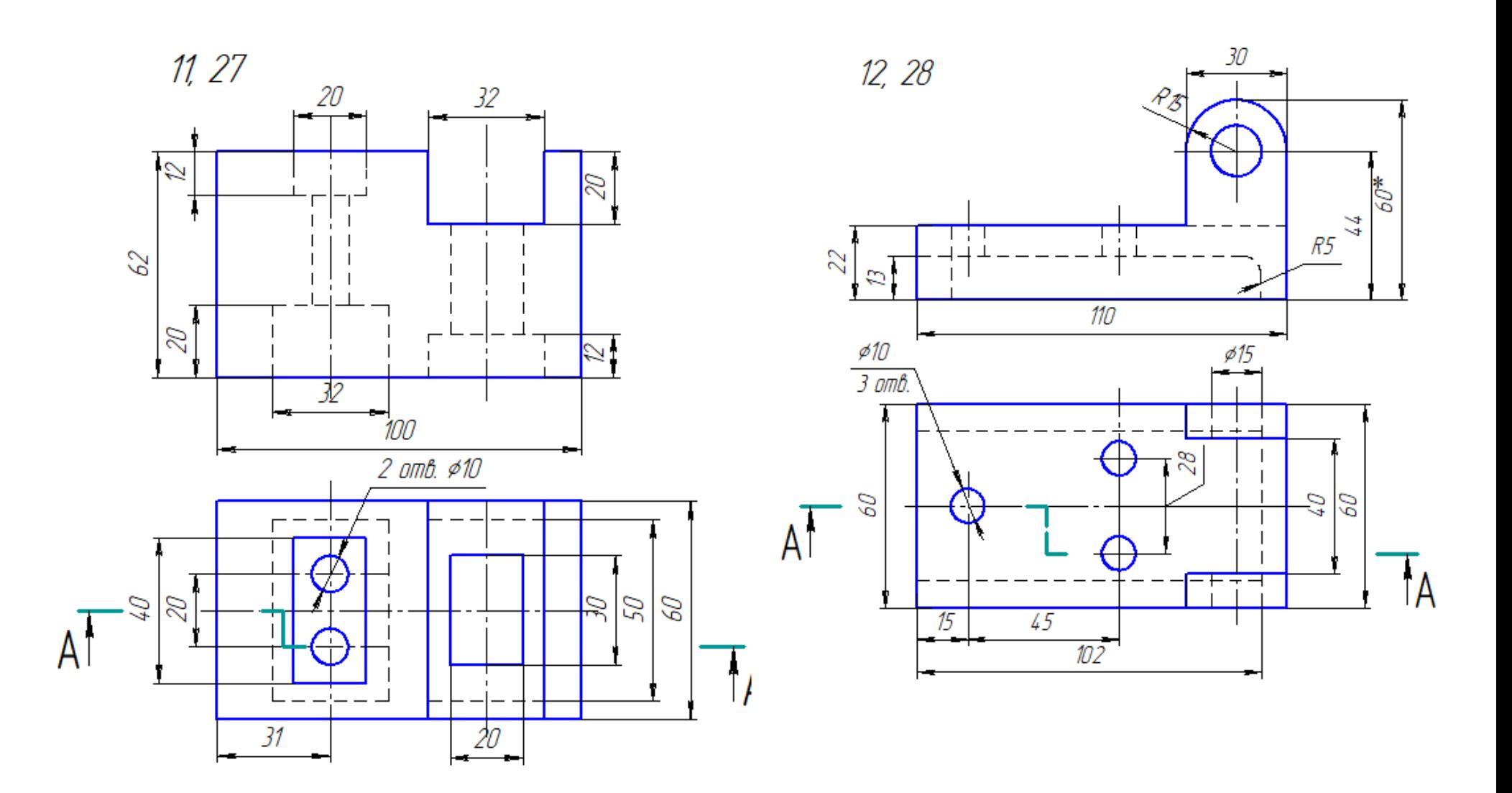

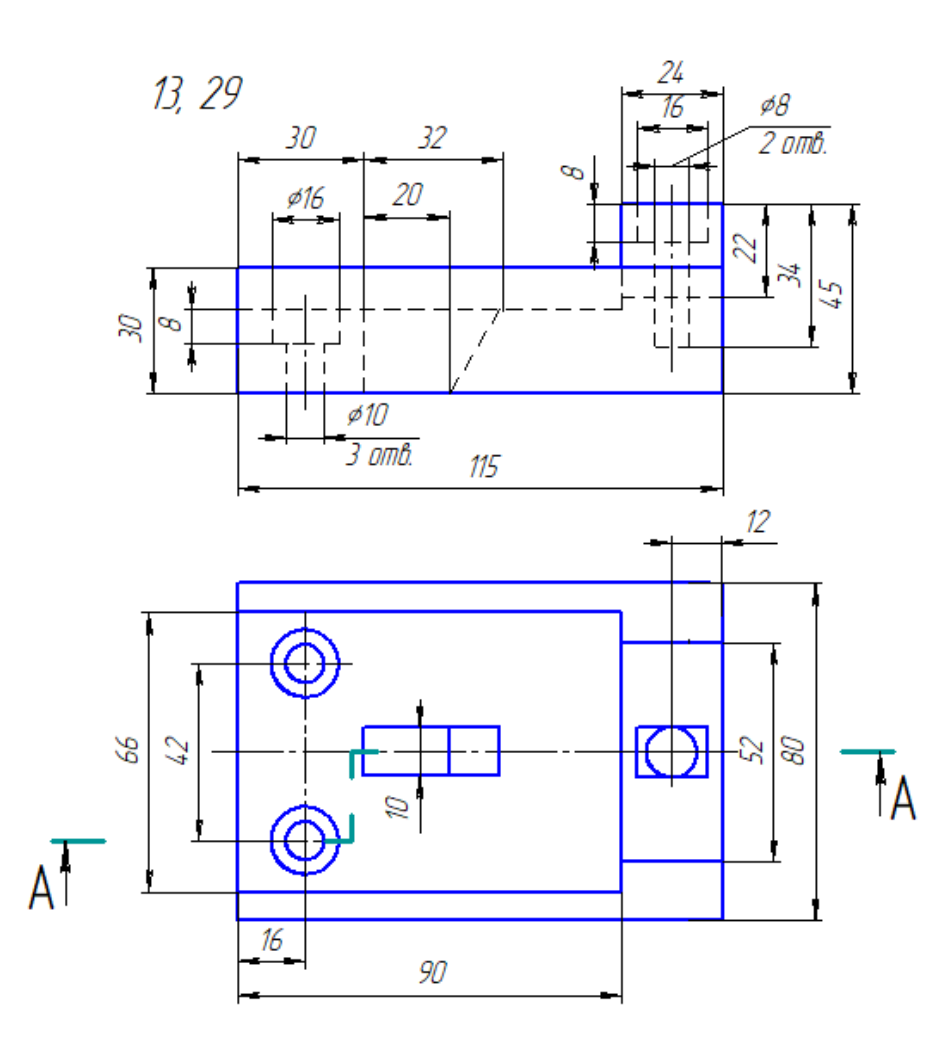

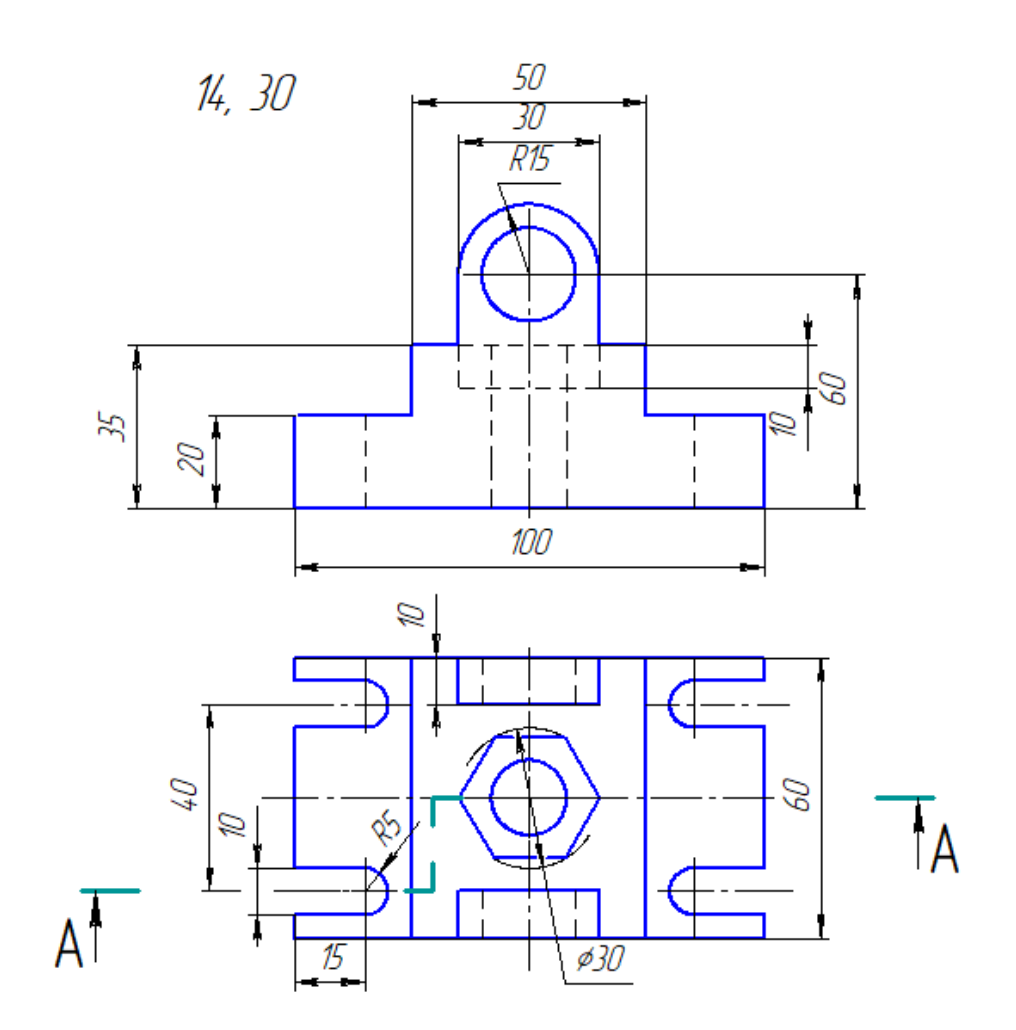

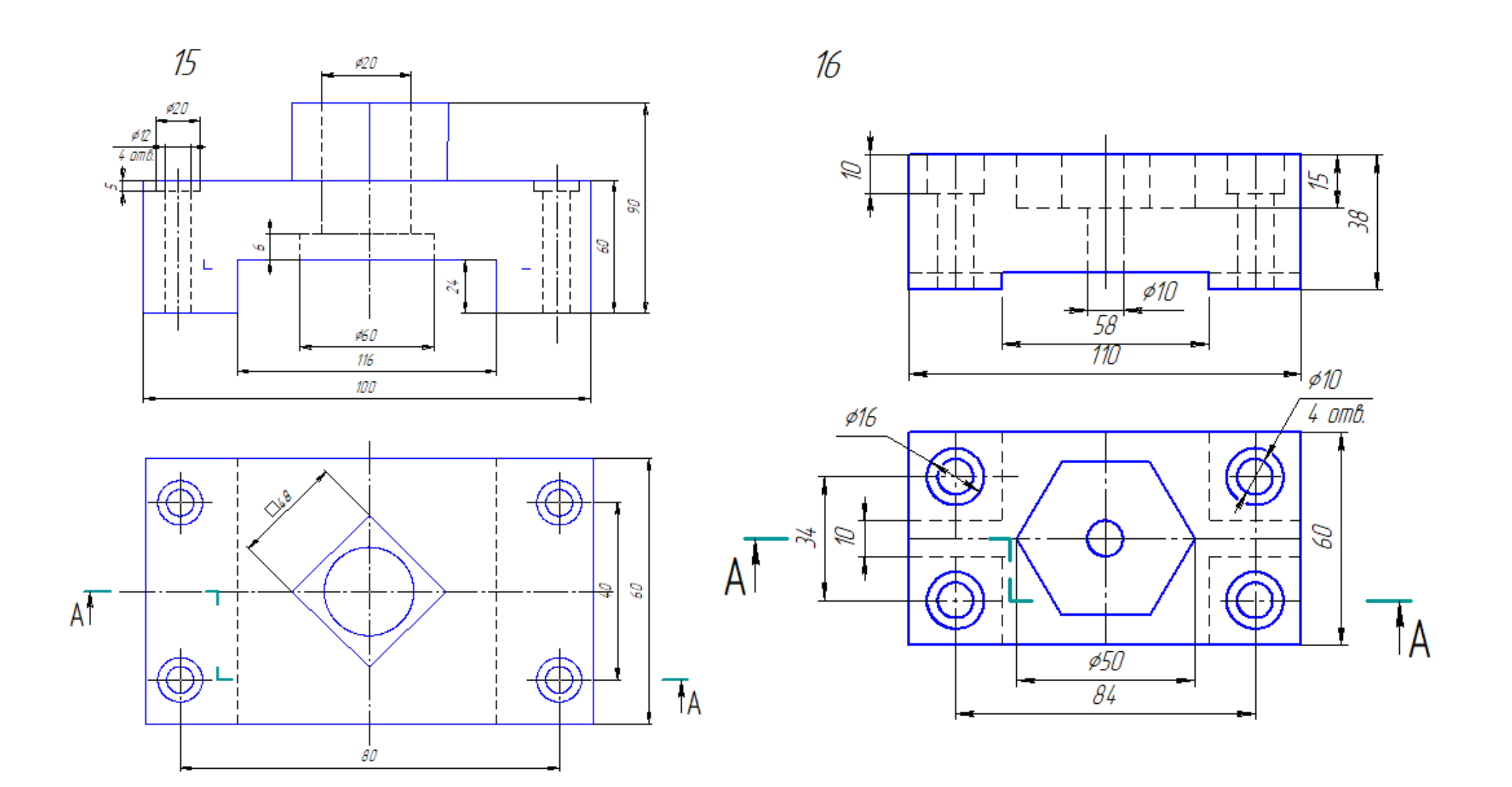

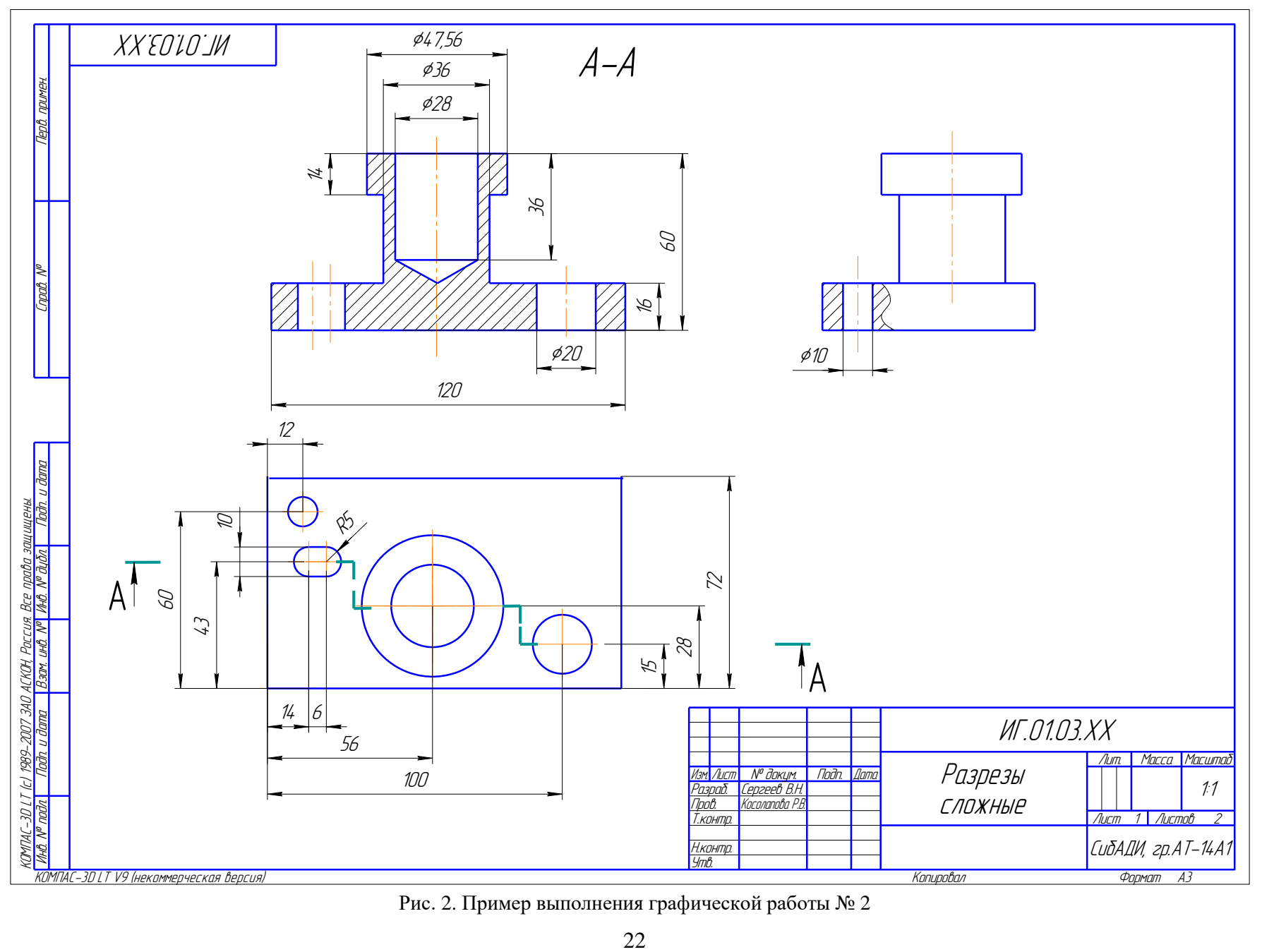

Рис. 2. Пример выполнения графической работы № 2